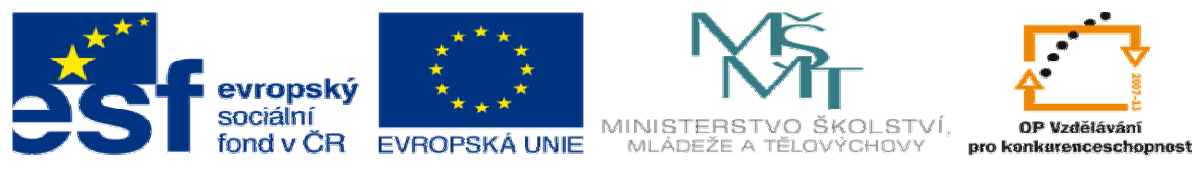

INVESTICE DO ROZVOJE VZDĚLÁVÁNÍ

## **METODICKÝ LIST** k DUM 06 . pdf šablony 6 Příprava a zadání projektu sada 1 tematický okruh sady: CAM systémy

**Téma DUM:** Obrábění 3D vyduté plochy vč. zbytkového obrábění

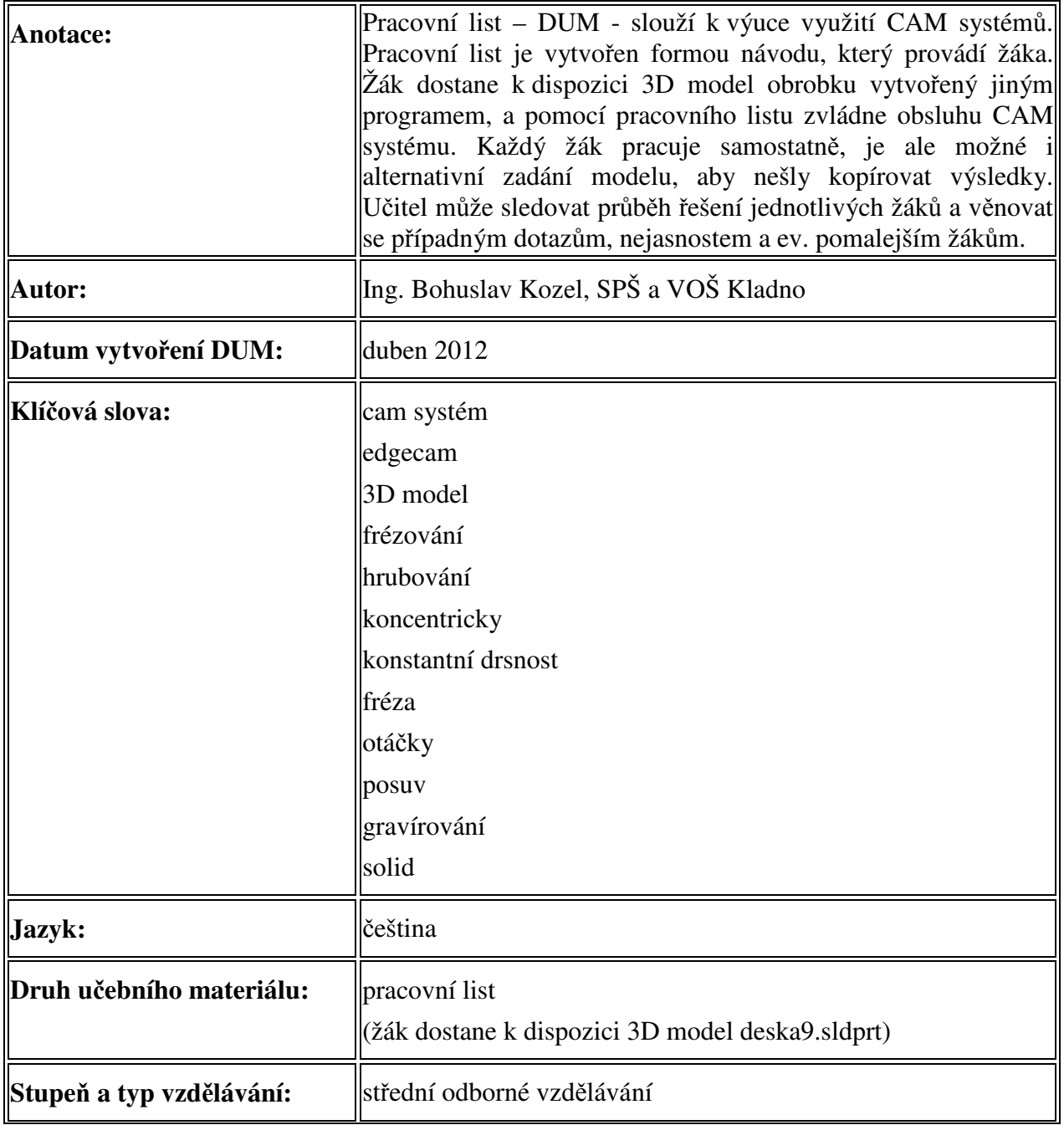

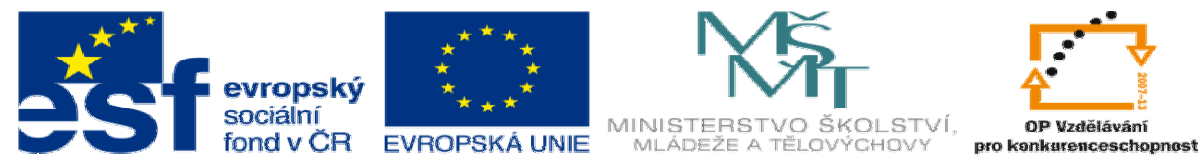

## INVESTICE DO ROZVOJE VZDĚLÁVÁNÍ

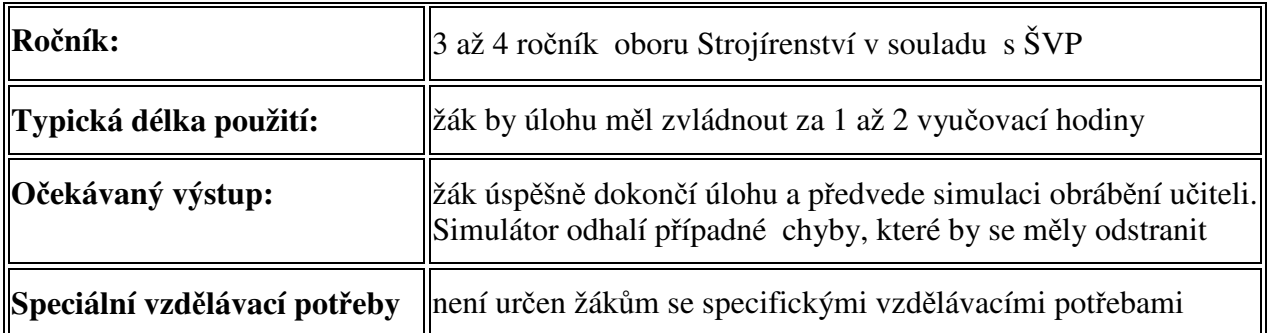

Ř**ešení:** Žák zvládne celou úlohu, poté předvede simulaci vyučujícímu. Simulátor vyhodnotí rozdíl mezi modelem a obrobkem a vypíše případné chyby, buď podříznutí nebo náraz nástroje či držáku do obrobku.

Takto by měl vypadat konečný výstup:  $\Box$   $\Box$   $\Box$   $\times$ <u>ります。hmuace obtaben</u><br>りコミクス<mark>りある</mark><br><mark>・もっちるところ??!!!</mark> ெ i (+ → → ) Výsledky ověření */* Upozornění */* Testy  $\frac{1}{2}$  **RD 9.5 16 Q 10 0 C N 9** 145  $\overline{\theta}$